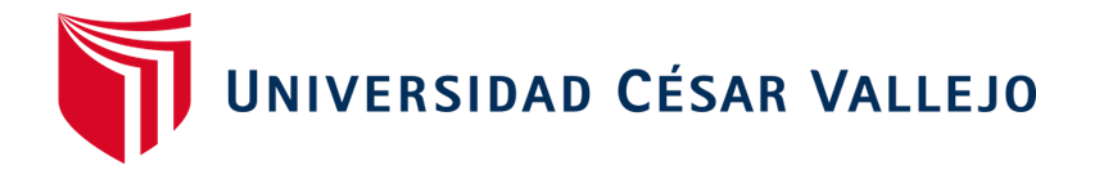

# **FACULTAD DE INGENIERÍA Y ARQUITECTURA ESCUELA PROFESIONAL DE INGENIERIA INDUSTRIAL**

# **Aplicación de la Gestión de Inventarios para incrementar la Productividad del almacén de medicinas del hospital Edgardo Rebagliati, Lima-2020**

TESIS PARA OBTENER EL TÍTULO PROFESIONAL DE: Ingeniero Industrial

### **AUTOR:**

Vega López, Richard Rodolfo (ORCID: [0000-0001-5448-4133\)](https://orcid.org/0000-0001-5448-4133)

## **ASESOR:**

Dr. Malpartida Gutiérrez, Jorge Nelson (ORCID: [0000-0001-6846-0837\)](https://orcid.org/0000-0001-6846-0837)

## **LÍNEA DE INVESTIGACIÓN**

Gestión Empresarial y Productiva

LIMA – PERÚ

2020

#### **DEDICATORIA**

<span id="page-1-0"></span>Este trabajo está dedicado a mis padres por su apoyo constante e incondicional, a mi profesor por ayudar con mis dudas y a Dios por darme el don de la sabiduría.

#### **AGRADECIMIENTO**

<span id="page-2-0"></span>A mi docente por sus enseñanzas para el desarrollo de la investigación, a mi familia por ser mi guía y de manera muy especial al hospital Edgardo Rebagliati que me colaboró con documentos el estudio de mi trabajo.

# <span id="page-3-0"></span>ÍNDICE

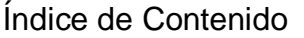

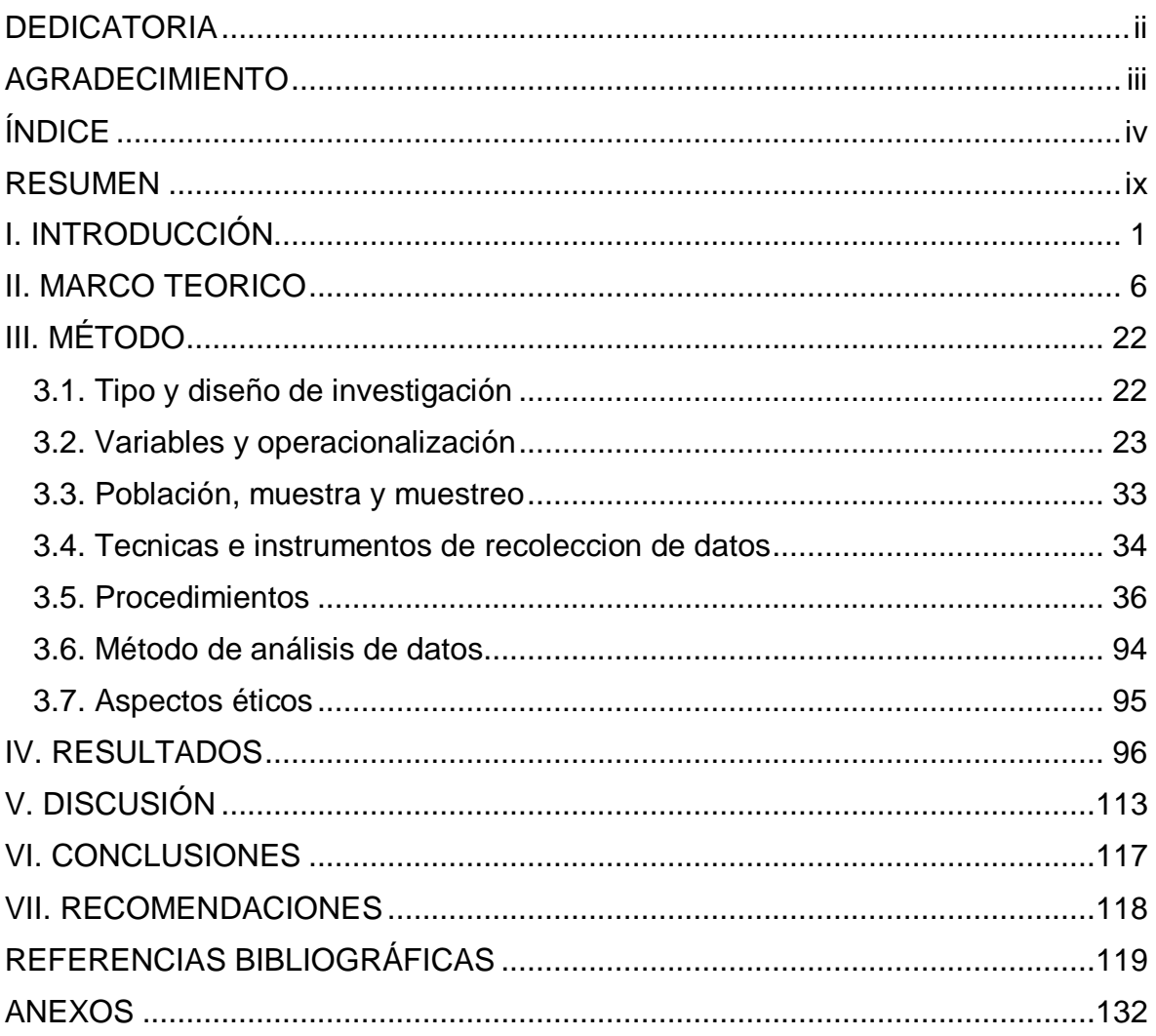

# **Índice de Tabla**

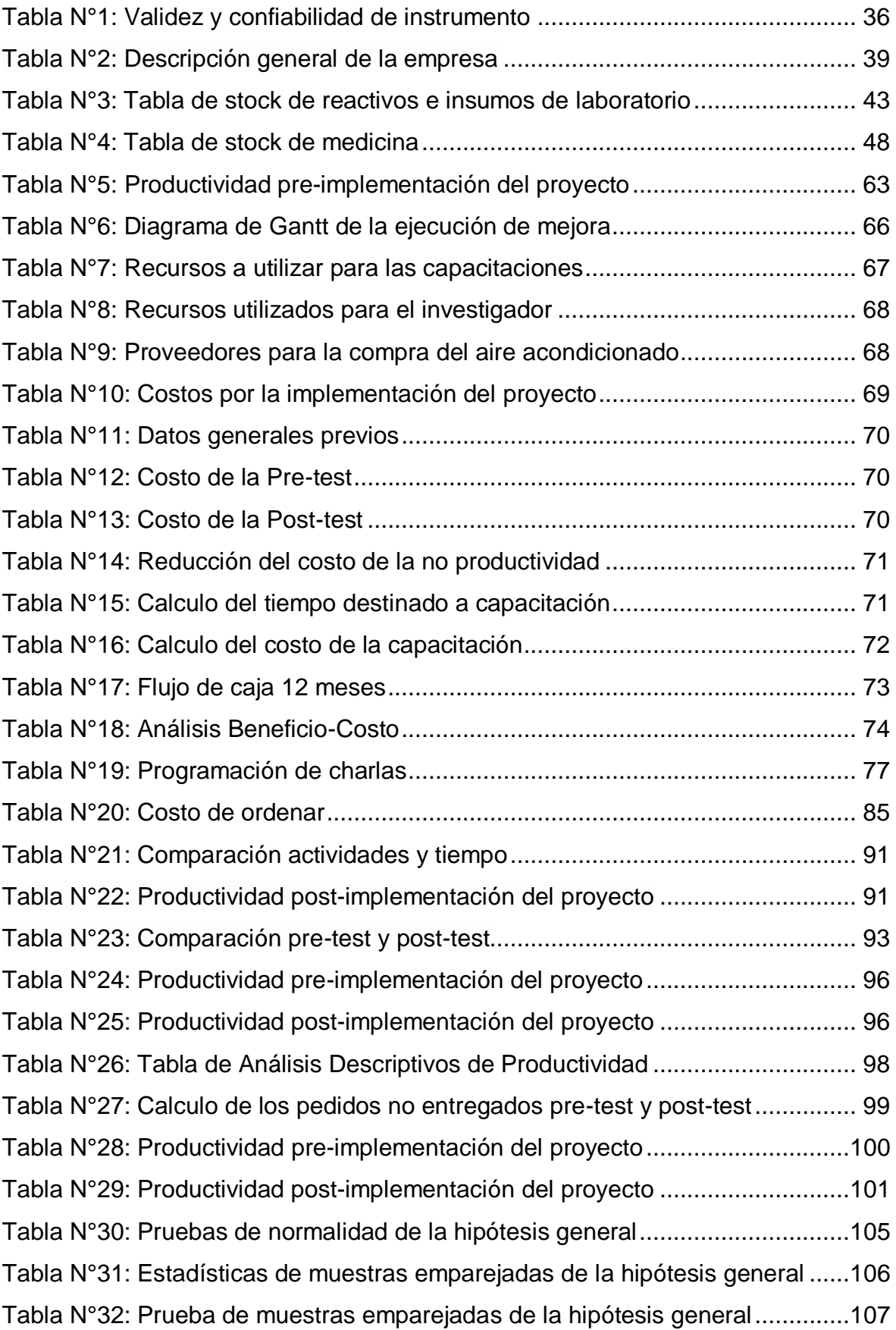

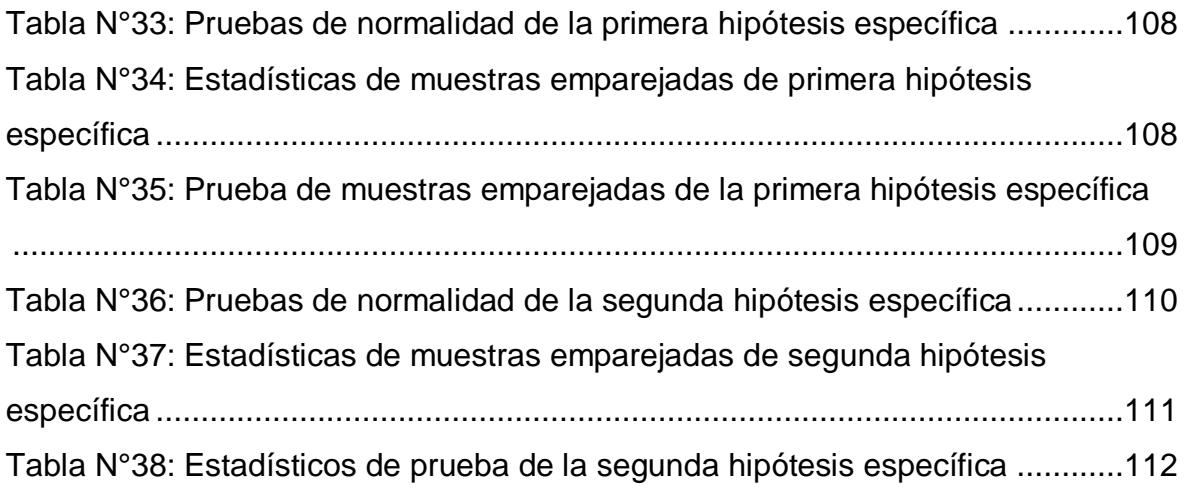

# **Índice de Figura**

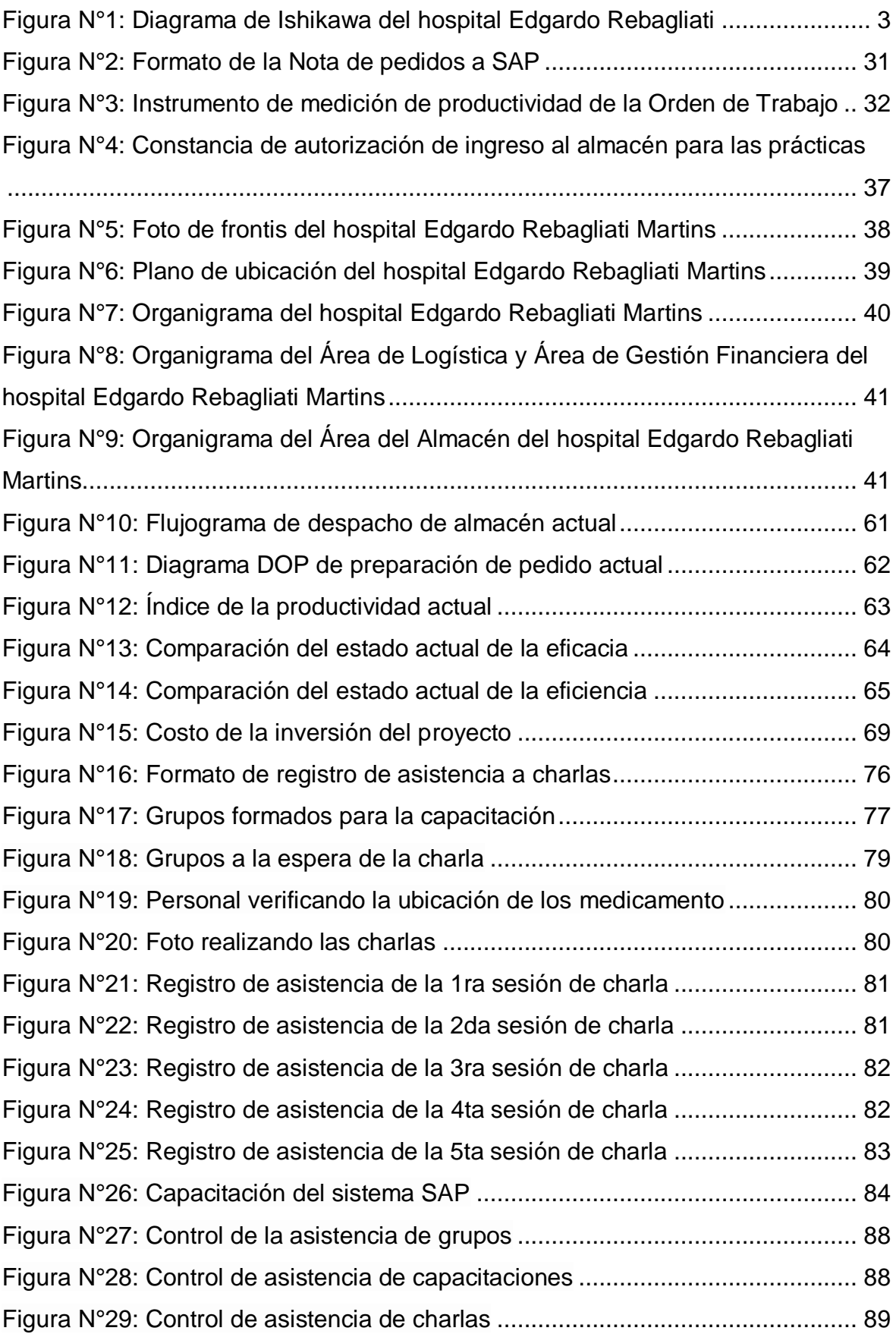

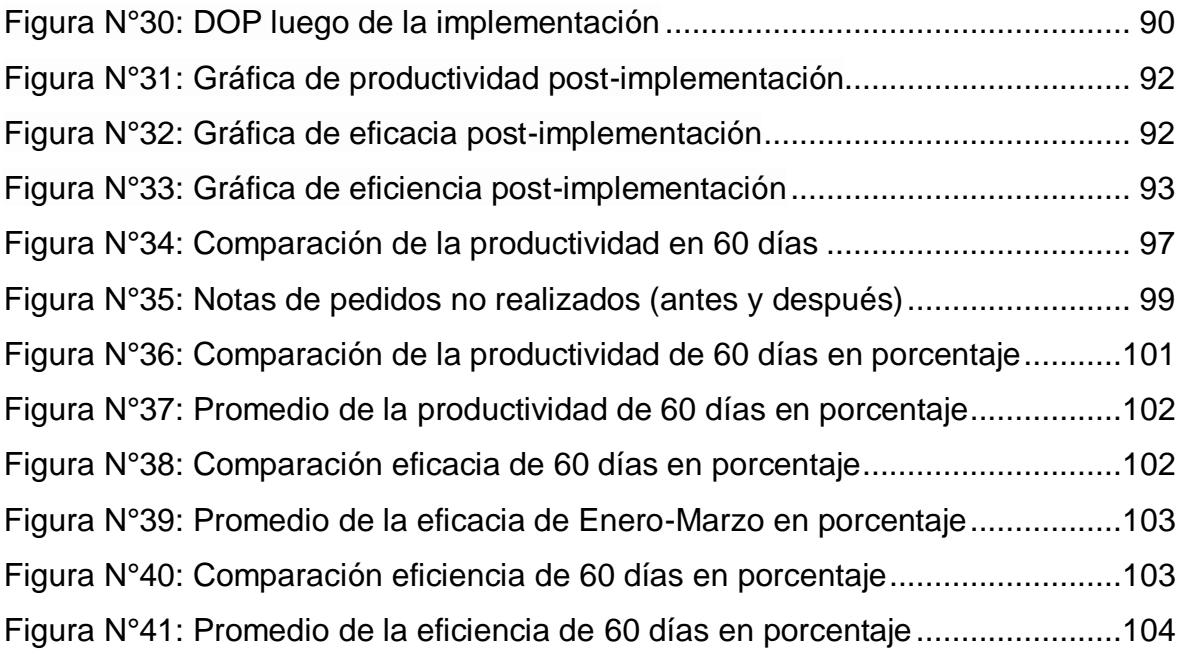

#### **RESUMEN**

<span id="page-8-0"></span>La investigación titulada "Aplicación de la Gestión de Inventarios para incrementar la Productividad del almacén de medicinas del hospital Edgardo Rebagliati, Lima-2020", objetivo: determinar como la aplicación de la Gestión de Inventarios incrementa la Productividad del almacén de medicinas. Metodología: enfoque cuantitativo, finalidad aplicada, Diseño Cuasi-Experimental.

La población y muestra son iguales, constituida por notas de pedido-SAP 30 días antes y 30 días después de la implementación de la gestión de inventarios, técnica la observación.

Los instrumentos hojas de registro, validados por Juicio Expertos, herramienta SPSS-25 donde procesaron y analizaron las órdenes de trabajos realizadas y programadas atendidas por el almacén. La importancia del empleo de la herramienta gestión de inventarios radica en que ayuda a llevar un control y balance detallado de los insumos que se encuentran ese momento en el almacén

Concluyó que la productividad se incrementó en 16.68% con la aplicación de la gestión de inventarios. Por ello se rechazó la hipótesis nula que decía: La aplicación de la Gestión de Inventarios no incrementa la Productividad del almacén de medicinas del hospital en estudio. Por tal motivo se aceptó la hipótesis planteado por el investigador.

Palabras: Clave: Gestión, inventarios, Productividad, eficiencia, eficacia.

#### **ABSTRAC**

The research entitled "Application of Inventory Management to increase the Productivity of the medicine warehouse of the Edgardo Rebagliati hospital, Lima-2020", objective: to determine how the application of Inventory Management increases the Productivity of the medicine warehouse. Methodology: quantitative approach, applied purpose, Quasi-Experimental Design.

The population and sample are the same, made up of SAP-order notes 30 days before and 30 days after the implementation of inventory management, observation technique.

The instruments record sheets, validated by Expert Judgment, SPSS-25 tool where they processed and analyzed the work orders carried out and scheduled attended by the warehouse. The importance of using the inventory management tool is that it helps to keep a detailed control and balance of the supplies that are in the warehouse at that moment.

It concluded that productivity increased by 16.68% with the application of inventory management. For this reason, the null hypothesis was rejected, which said: The application of Inventory Management does not increase the Productivity of the medicine warehouse of the hospital under study. For this reason, the hypothesis put forward by the researcher was accepted.

Words: Key: Management, inventories, Productivity, efficiency, effectiveness.

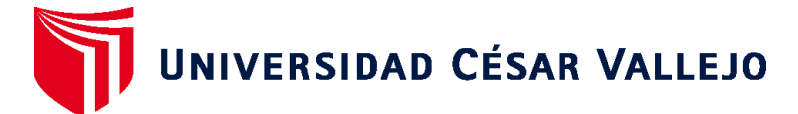

## **FACULTAD DE INGENIERÍA Y ARQUITECTURA ESCUELA PROFESIONAL DE INGENIERÍA INDUSTRIAL**

### **Declaratoria de Autenticidad del Asesor**

Yo, MALPARTIDA GUTIERREZ JORGE NELSON, docente de la FACULTAD DE INGENIERÍA Y ARQUITECTURA de la escuela profesional de INGENIERÍA INDUSTRIAL de la UNIVERSIDAD CÉSAR VALLEJO SAC - LIMA NORTE, asesor de Tesis titulada: "APLICACIÓN DE LA GESTIÓN DE INVENTARIOS PARA INCREMENTAR LA PRODUCTIVIDAD DEL ALMACÉN DE MEDICINAS DEL HOSPITAL EDGARDO REBAGLIATI, LIMA-2020", cuyo autor es VEGA LOPEZ RICHARD RODOLFO, constato que la investigación cumple con el índice de similitud establecido, y verificable en el reporte de originalidad del programa Turnitin, el cual ha sido realizado sin filtros, ni exclusiones.

He revisado dicho reporte y concluyo que cada una de las coincidencias detectadas no constituyen plagio. A mi leal saber y entender la Tesis cumple con todas las normas para el uso de citas y referencias establecidas por la Universidad César Vallejo.

En tal sentido, asumo la responsabilidad que corresponda ante cualquier falsedad, ocultamiento u omisión tanto de los documentos como de información aportada, por lo cual me someto a lo dispuesto en las normas académicas vigentes de la Universidad César Vallejo.

LIMA, 02 de Enero del 2021

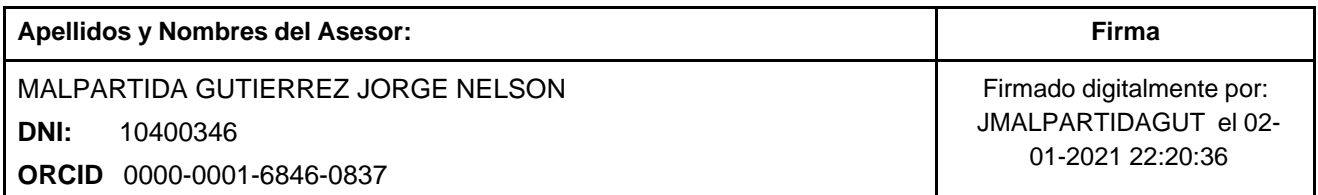

Código documento Trilce: TRI - 0107978

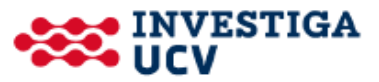